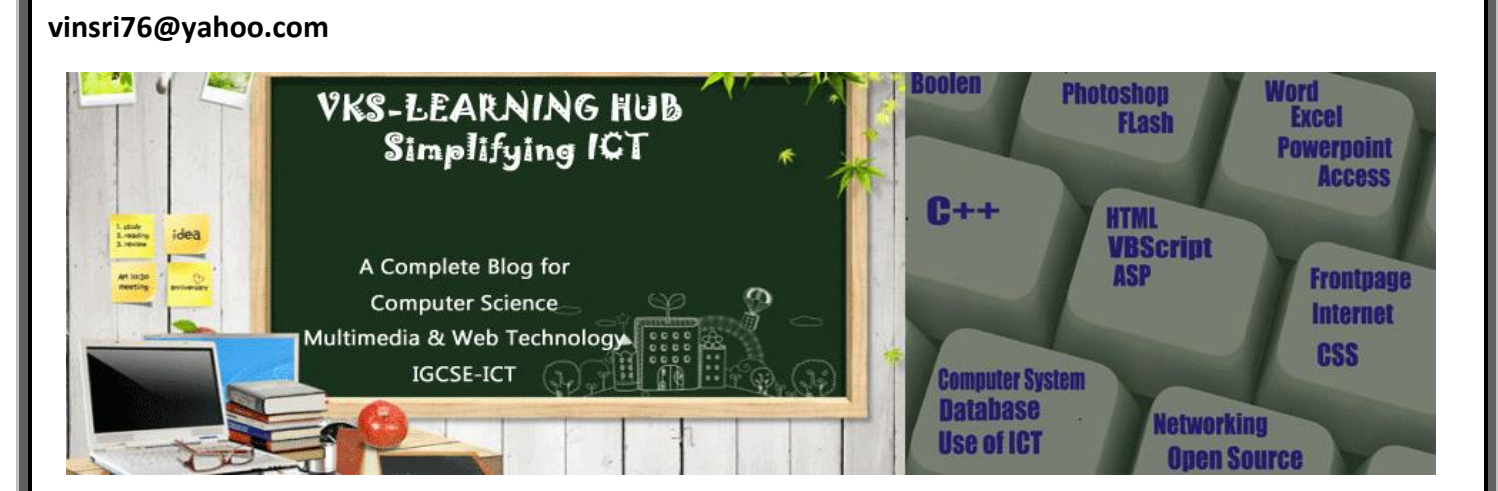

#### **WORKSHEET-ASP OUTPUT**

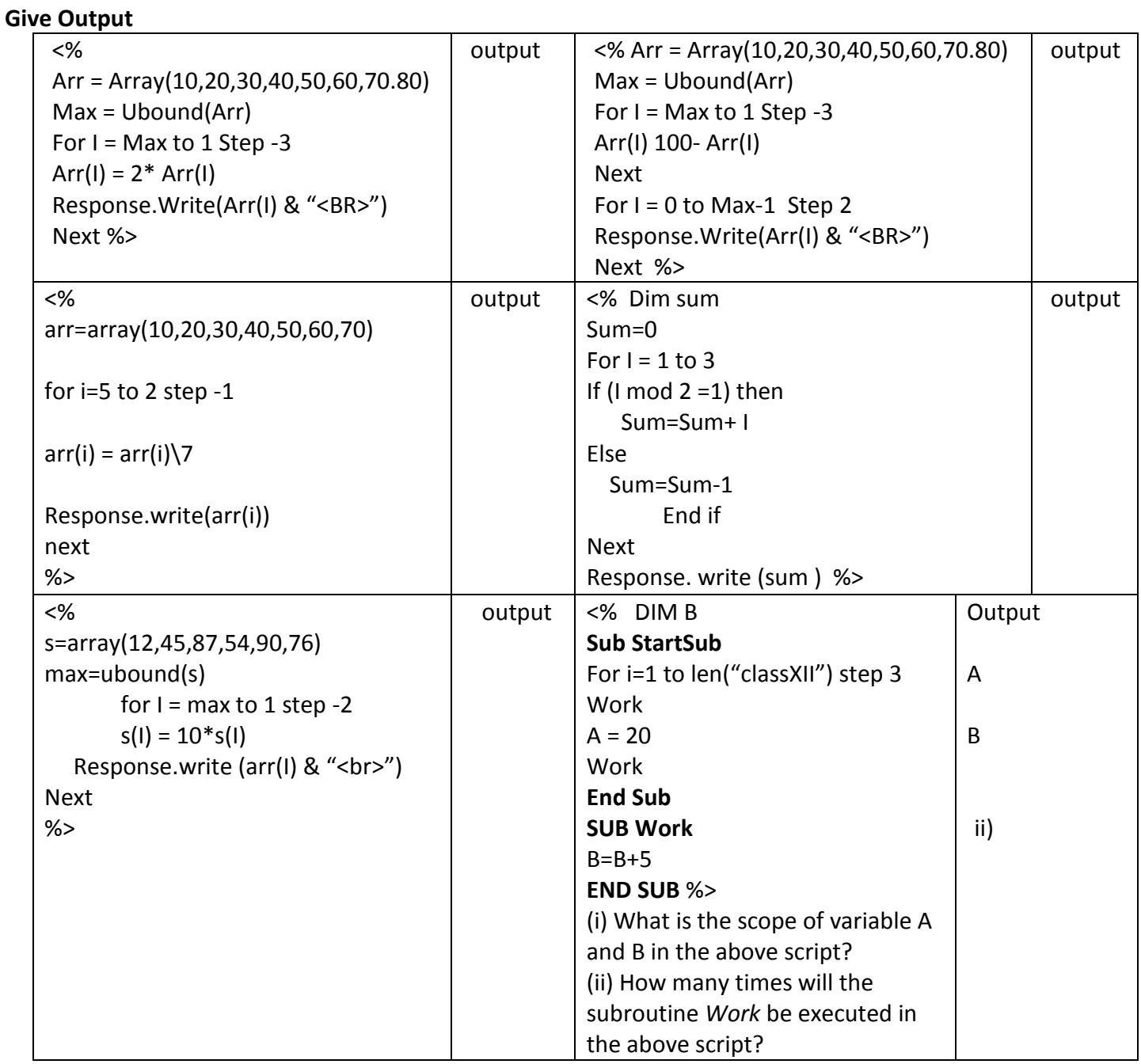

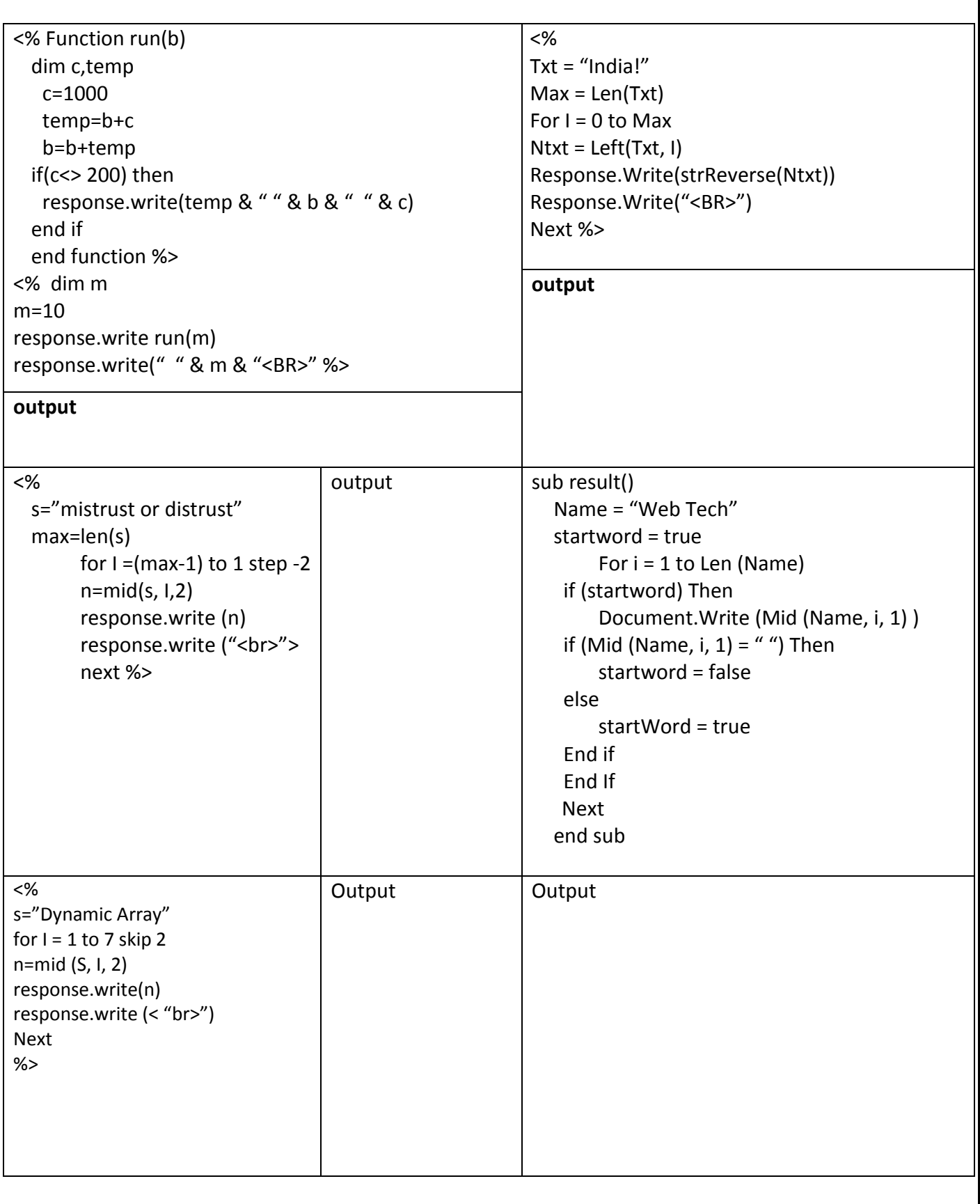

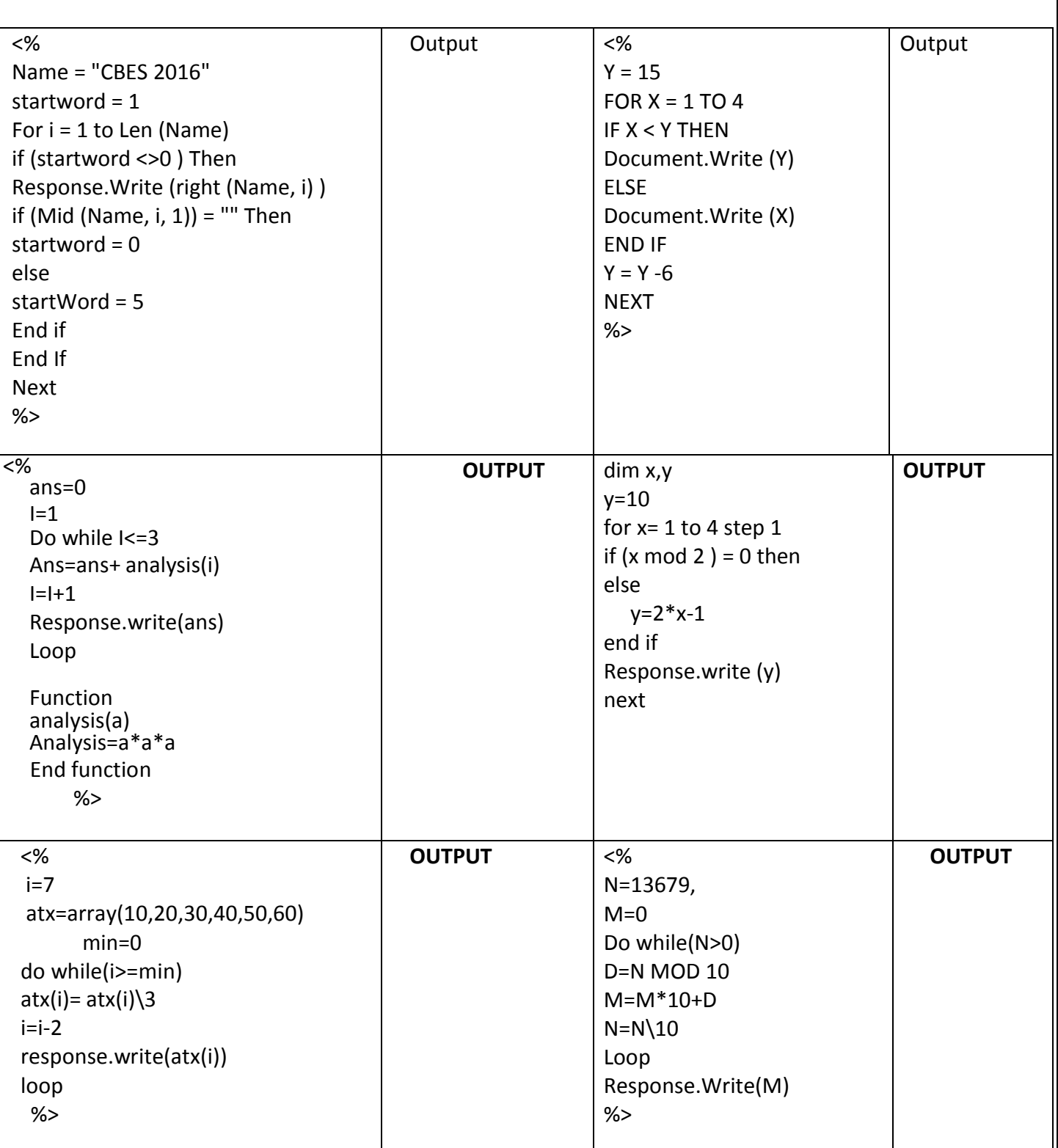

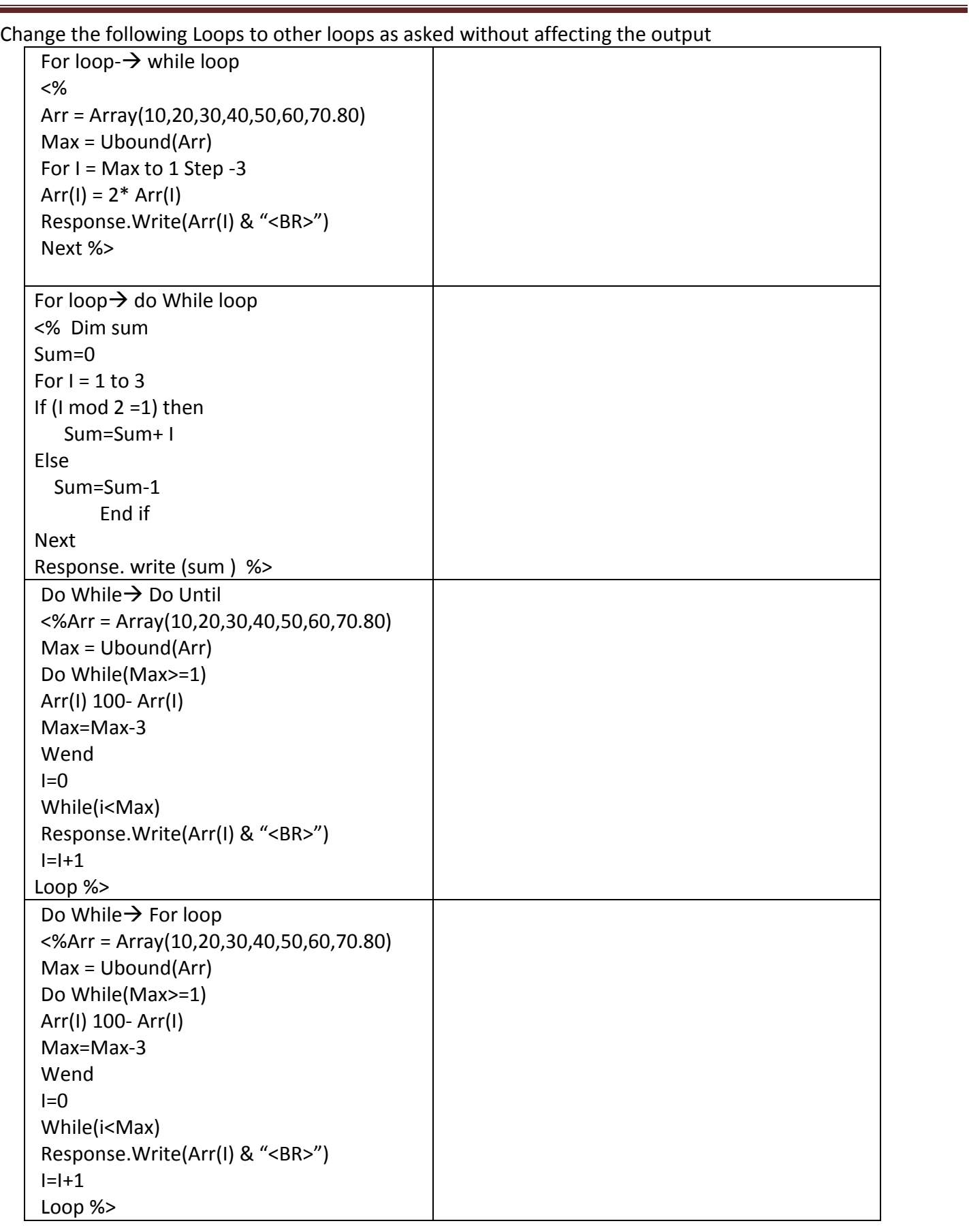

# MMWT-OUTPUT For  $\rightarrow$  do until <% s="mistrust or distrust" m=len(s) for I =max to 1 step -2 n=mid(s, I,2) response.write (n) response.write ("<br/>br>"> next %> For  $\rightarrow$  do While <% Name = "CBES 2016" startword = 1 For  $i = 1$  to Len (Name) if (startword <>0 ) Then Response.Write (right (Name, i) ) if (Mid (Name, i, 1)) = "" Then startword = 0 else startWord = 5 End if End If Next %>

### Give the Output of Following

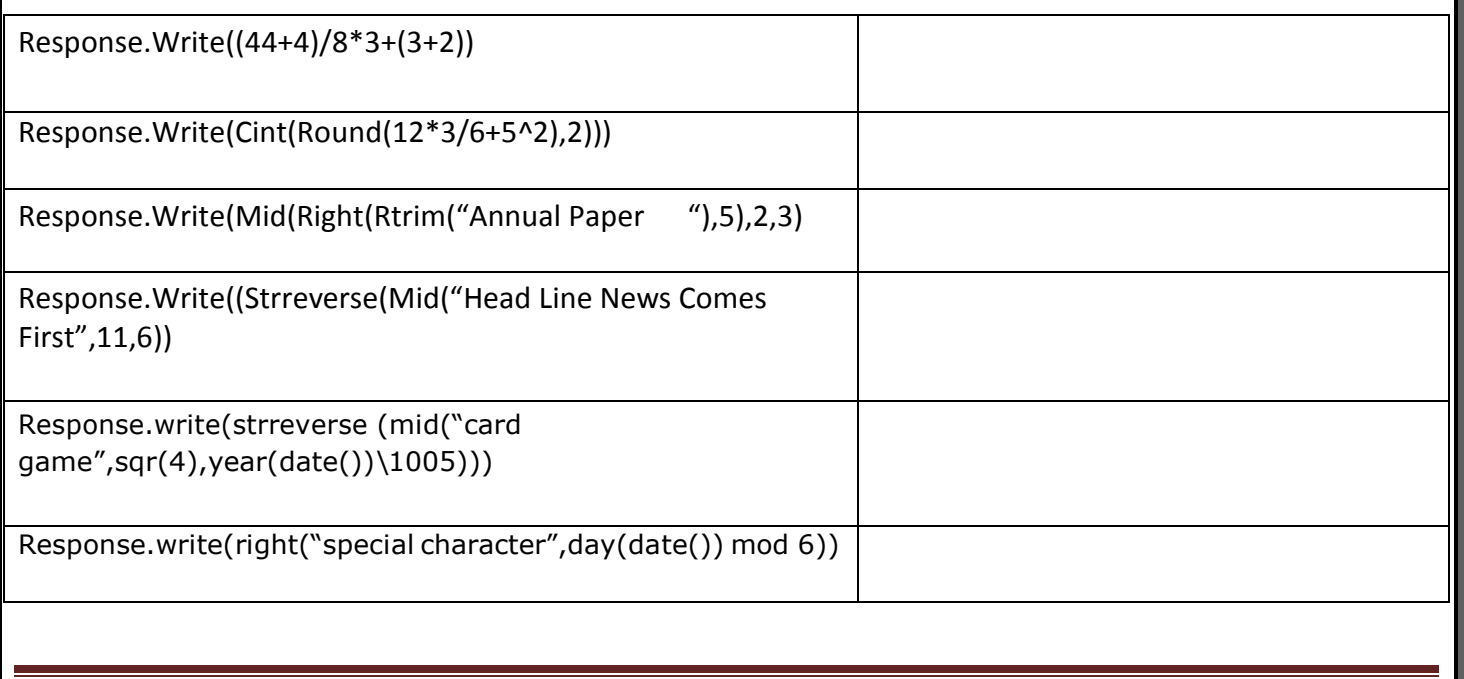

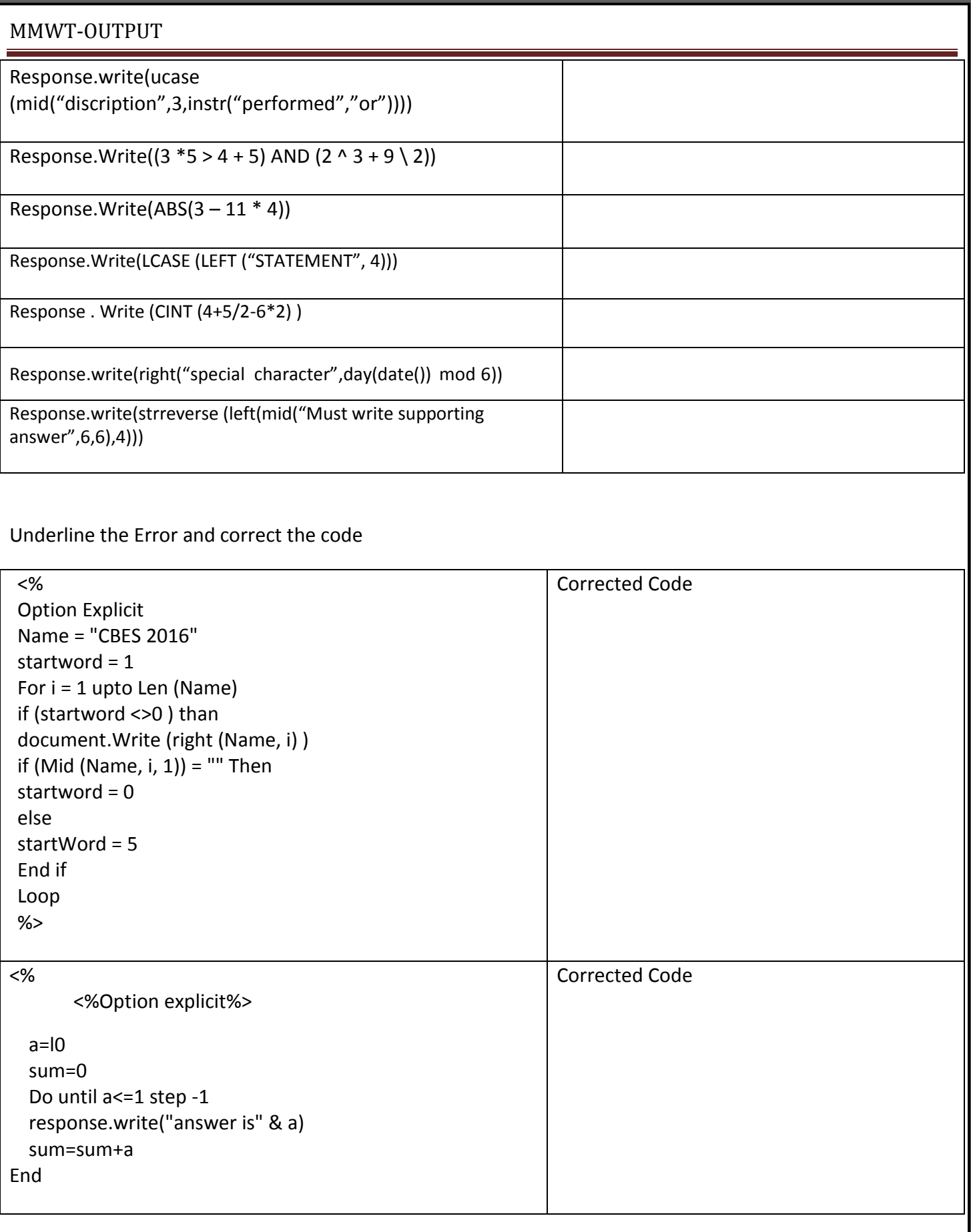

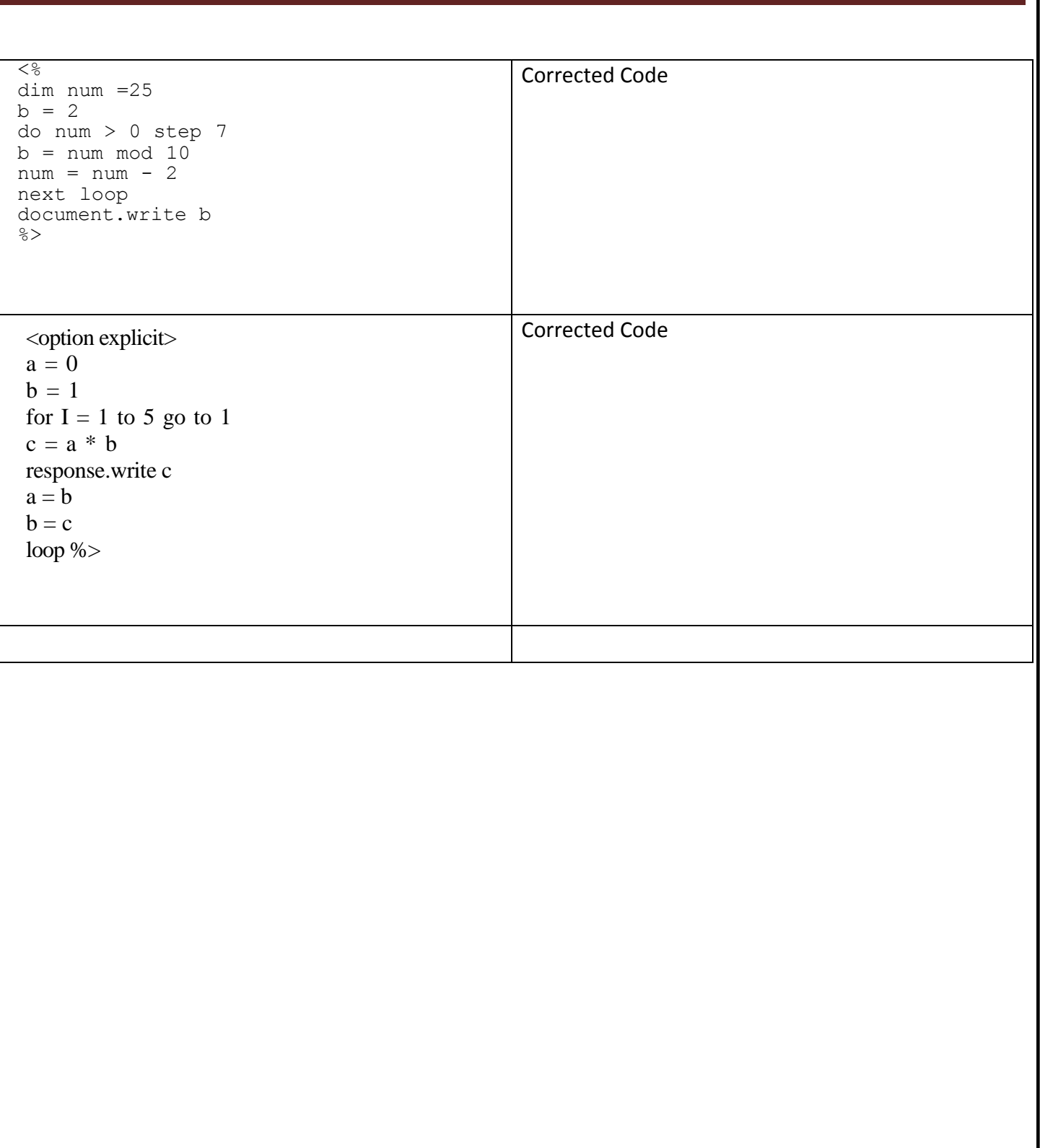